## Actuarial angle symbol for life contingencies and financial mathematics <sup>∗</sup>

Vincent Goulet† <vincent.goulet@act.ulaval.ca>

April 11, 2017

#### **Abstract**

Package actuarialangle provides commands to typeset the "angle" symbol denoting a duration *n* in actuarial notation, as in  $\overline{n}$ , and an overhead angle bracket, as in *xy* .

#### **1 Introduction**

This package defines commands to typeset two symbols used in actuarial notation for life contingencies and financial mathematics. The first is the "angle" denoting a duration in the present value of an insurance or annuity:  $\overline{n}$ . The second is an overhead angle bracket (or "roof") used to emphasize joint status when ambiguity is possible:  $\overline{xy}$ . The bracket is normally used with a precedence number above. Facilities to position such numbers are provided by package actuarialsymbol [\(Beauchemin and](#page-5-0) [Goulet,](#page-5-0) [2017\)](#page-5-0).

For additional details on actuarial notation for life contingencies, see [Bowers et al.](#page-5-1) [\(1997\)](#page-5-1).

#### **2 Package options**

The package offers the following options:

<sup>∗</sup>This document corresponds to actuarialangle v2.0, dated 2017/04/10.

<sup>†</sup>École d'actuariat, Université Laval.

thinspace insert a thin space of 1mu between the material under the angle and the right descender; this is the default starting with version 2.0 of the package;

thickspace insert a thicker space of 2mu between the material under the angle and the right descender; this was the value used in versions of the package prior to 2.0;

nobracket do not define command \overanglebracket; this option also prevents loading of package pict2e.

We provide option nobracket in case the bracket symbol is not needed and pict2e [\(Gäßlein et al.,](#page-5-2) [2016\)](#page-5-2) interferes with other packages. Loading the package with

```
\usepackage[thickspace,nobracket]{actuarialangle}
```
yields the behaviour of versions prior to 2.0, but for the defunct features mentioned in [section 4.](#page-2-0)

### **3 Package features**

\actuarialangle In math mode, the command

```
\actuarialangle{\duration}}
```
composes an angle symbol around  $\langle duration \rangle$ . This is the "raw" command that does not insert any space between  $\langle duration \rangle$  and the right descender of the angle. The symbol scales gracefully if the command is ever used outside of a first-level subscript.

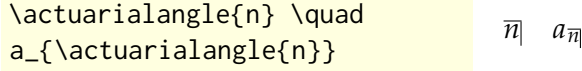

\angl Users are expected to typeset angle symbols with the command

\angln \angl{ $\langle duration \rangle$ }

\anglr

\anglk In contrast to \actuarialangle, this command inserts some thin space (by default or with package option thinspace) or thick space (with package option thinkspace) between  $\{\langle duration \rangle\}$  and the right descender.

```
% with option thinspace:
\text{angl{n} \quad a_{\text{angl{n}}}\overline{n} a_{\overline{n}}% with option thickspace
\angl{n} \quad a_{\angl{n}}\overline{n} a_{\overline{n}}
```
Commands \angln, \anglr and \anglk are shortcuts for the common cases \angl{n}, \angl{r} and \angl{k}, respectively.

\overanglebracket The command

\group \overanglebracket{\statuses\}

composes an angle bracket ("roof") above  $\langle \mathit{statuses} \rangle$ . The rule thickness and spacing relative to the statuses match those of the angle symbol. Command \group is a convenient alias for \overanglebracket.

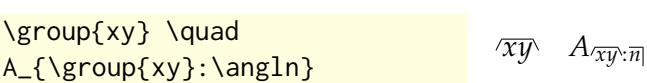

## <span id="page-2-0"></span>**4 Defunct features**

Versions prior to 2.0 of the package included the undocumented commands

\topprecedence (with alias \lift) \vartopprecedence \bottomprecedence \varbottomprecedence

to typeset precedence numbers above and below statuses in subscript of an actuarial symbol. These features have been moved — and improved on the way — to package actuarialsymbol [\(Beauchemin and Goulet,](#page-5-0) [2017\)](#page-5-0).

## **A Implementation**

This appendix contains the annotated source code of the package. Most readers can stop reading here.

#### **A.1 Package options**

\ifacta@thinspace \ifacta@nobracket

Two flags are defined to keep track of the spacing between the material under the angle and right descender, and whether or not the package should define the command \overanglebracket and load package pict2e. 1 \newif\ifacta@thinspace \acta@thinspacetrue 2 \newif\ifacta@bracket \acta@brackettrue

\DeclareOption Declaration of the package options and processing. Defaults are thinspace and to define the bracket.

3 \DeclareOption{thinspace}{\acta@thinspacetrue}

4 \DeclareOption{thickspace}{\acta@thinspacefalse}

5 \DeclareOption{nobracket}{\acta@bracketfalse}

6 \ProcessOptions

#### **A.2 Actuarial angle**

The original author of macros \actuarialangle and \acta@angle is unknown. Some of the comments below are his or hers.

\actuarialangle We first define the "raw" user level command.

7 \DeclareRobustCommand{\actuarialangle}{\mathpalette\acta@angle}

The operation of \mathpalette ensures that proper sizing the command is ever used outside of a first-level subscript.

\acta@angle Next we define the real workhorse.

8 \def\acta@angle#1#2{%

9 \mathord{%

Add a bit of preceding space.

10 \mkern1mu

We need many nested boxes here: first a vbox to stack the horizontal rule of the angle and the symbol; second an hbox position the symbol and the right descender of the angle side-to-side; third a vbox to insert spacing between the horizontal rule and the symbol.

11 \vbox{\hrule \hbox{%

12 \vbox{%

The amount of vertical space below is the normal space for \overline in a subscript.

13 \kern3\fontdimen8\scriptfont\thr@@

14 \hbox{\$#1#2\m@th\$}}%

Make the right-hand rule extend down to the depth of a parenthesis even if the symbol under the angle does not have a descender.

15 \setbox\z@\hbox{\$#1()\$}\vrule depth\dp\z@}}%

Finishing touch is a bit of following space.

16 \mkern1mu}}

```
\angl
Finally, we define the main user level function \angl and shortcuts for
\angln
common cases.
\anglr
17 \ifacta@thinspace
\anglk 18 \def\angl#1{{\actuarialangle{{#1}\mkern1mu}}}
        19 \else
        20 \def\angl#1{{\actuarialangle{{#1}\mkern2mu}}}
        21 \setminus fi22 \def\angln{{\angl n}}
        23 \def\angkip 20 23 \def\anglr{{\angl r}}
        24 \def\anglk{{\angl k}}
```
#### **B Over angle bracket**

The code of this section is executed only if \acta@bracket is true, that is when the package is *not* loaded with option nobracket.

```
25 \ifacta@bracket
```
Drawing the angle bracket requires package pict2e [\(Gäßlein et al.,](#page-5-2) [2016\)](#page-5-2) to get arbitrary slopes and neat line joins in paths.

```
26 \RequirePackage{pict2e}
```
\overanglebracket Here is the user level command.

```
27 \DeclareRobustCommand{\overanglebracket}{%
```

```
28 \mathpalette\acta@anglebracket}
```
We use \mathpalette as above.

\acta@anglebracket The workhorse is \acta@anglebracket. It builds the bracket symbol with path lines.

29 \def\acta@anglebracket#1#2{%

Box zero contains the material under the bracket. The width of this box will determine the width of the flat part of the bracket and the height, the length of the descenders. Hence we store these values.

```
30 \setbox\z@\hbox{$\m@th#1#2$}
```

```
31 \dimen0\wd\z@ \dimen1\ht\z@
```
Box two contains the bracket itself. It is drawn in three parts stitched together; the first and third parts are expressed in a dimension relative \dimen1, above, whereas the central part is expressed relative \dimen0.

```
32 \setbox\tw@\hbox{%
33 \setlength{\unitlength}{\dimen1}%
34 \begin{picture}(0.4,0)
35 \polyline(0.4001,0)(0.4,0)(0,-0.8)
```
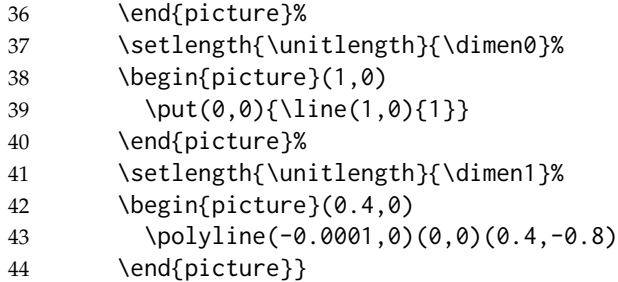

We store the width of the total width of the backet to center the material under it, below.

```
45 \dimen@\wd\tw@
```
Box containing the whole symbol. The lineskip between the bracket and the statuses is the same as in \acta@angle, plus half the default rule thickness.

```
46 \vbox to\dimen1{%
47 \baselineskip\z@
48 \lineskip3\fontdimen8\scriptfont\thr@@
49 \advance\lineskip by 0.2pt
50 \lineskiplimit\lineskip
51 \vss
52 \box\tw@%
53 \hbox to\dimen@{\hss\unhbox\z@\hss}
54 }
55 }
```
\group Alias for \overanglebracket. 56 \let\group\overanglebracket 57 \fi

#### **References**

- <span id="page-5-0"></span>D. Beauchemin and V. Goulet. *Actuarial symbols of life contingencies and financial mathematics*, 2017. URL [http://www.ctan.org/pkg/](http://www.ctan.org/pkg/actuarialsymbol/) [actuarialsymbol/](http://www.ctan.org/pkg/actuarialsymbol/).
- <span id="page-5-1"></span>N. L. Bowers, H. U. Gerber, J. C. Hickman, D. A. Jones, and C. J. Nesbitt. *Actuarial Mathematics*. Society of Actuaries, Shaumburg, IL, second edition, 1997. ISBN 0-9389594-6-8.
- <span id="page-5-2"></span>H. Gäßlein, R. Niepraschk, and J. Tkadlec. *The pict2e package*, 2016. URL <http://www.ctan.org/pkg/pict2e/>.

# **Version history**

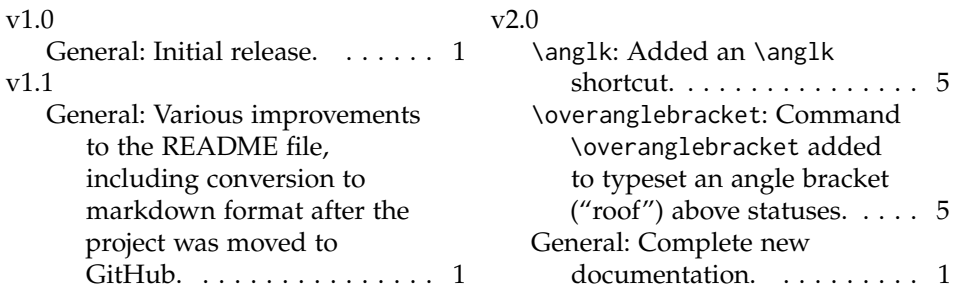